Code CPF **5252**

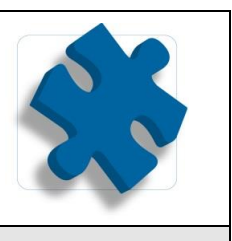

# **Objectif**

- Acquérir une utilisation efficace et judicieuse d'Excel.
- Gagner du temps dans la construction et la présentation de ses tableaux.
- Exploiter et analyser une liste de données.
- Fiabiliser ses calculs et analyses.

# **Participant**

Tout utilisateur d'Excel

#### **Moyens pédagogiques**

Un Ordinateur et un support de cours par stagiaire

# **Validation des Acquis**

Exercices de mise en application tout au long de la formation, questionnaire d'évaluation fin de formation

# **Prérequis**

Maîtriser les bases d'Excel

#### **Programme**

# **1. Exploiter les outils gains de temps**

- Créer des formats personnalisés.
- Définir des règles de mise en forme conditionnelle.
- Faciliter et contrôler la saisie avec la validation de données.

# **2. Construire des formules de calcul simples et élaborées**

- Maîtriser la recopie de formules : les références relatives (A1), absolues (\$A\$1) ou mixtes (A\$1,\$A1).
- Fiabiliser les calculs : nommer des cellules ou des plages de cellules.
- Mettre en place des conditions simples, complexes, imbriquées : SI, OU, ET, ESTVIDE …
- Calculer des statistiques : NBVAL, NB, NB.SI, MEDIANE, …
- Mettre en relation des données avec la fonction RECHERCHEV.
- Calculer des dates, des heures : DATE, JOUR, MOIS.DECALER, …
- Manipuler du texte : GAUCHE, DROITE, STXT, NBCAR, …
- Protéger la feuille ou le classeur.

# **3. Exploiter une liste de données**

- Mettre les données sous forme de tableau.
- Appliquer des tris multicritères et personnalisés.
- Interroger, extraire des données avec les filtres automatiques.
- Filtrer un ou plusieurs tableaux avec des segments.
- Supprimer des doublons.

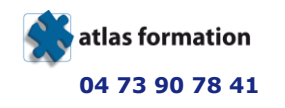

# **EXCEL Fonctions Avancées 2 jours 14 heures + 1h Certif tosa** Code CPF **5252**

#### **4. Mettre en place des tableaux croisés dynamiques**

- Mettre en place des tableaux croisés dynamiques à 1, 2 ou 3 dimensions.
- Regrouper les informations par période, par tranche.
- Filtrer, trier, masquer des données.
- Ajouter des ratios, des pourcentages.
- Insérer un graphique croisé.

#### **5. Lier et consolider des données**

- Lier des cellules dans un classeur.
- Gérer des connexions entre classeurs.
- Consolider les tableaux d'un classeur ou des données issues de plusieurs classeurs.

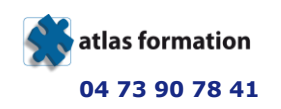